# Rechnerarchitektur, Foliensatz 5 Parallele und serielle Schnittstellen

# G. Kemnitz

13. November 2018

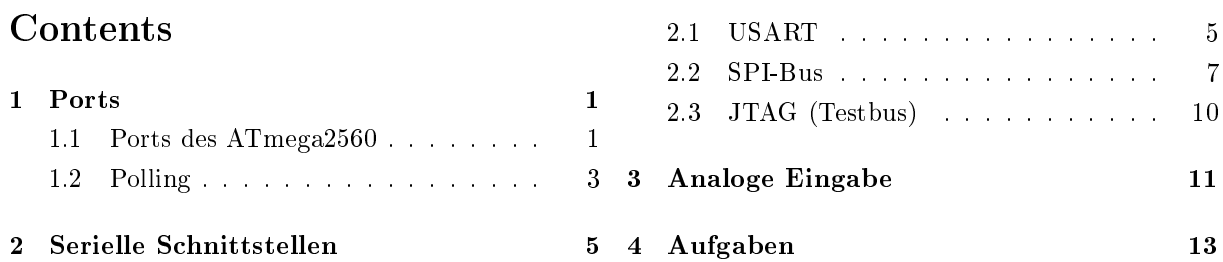

# 1 Ports

Prinzip der Ein- und Ausgabe

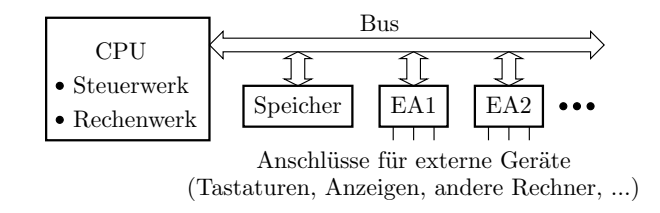

Ein Prozessor kommuniziert mit seiner Umgebung

- Benutzer, Sensoren, Aktoren,
- getrennten Werken (Timer, Watchdog, ...),
- anderen Rechnern, ...

über EA-Register.

Im einfachten Fall sind die EA-Register Parallele Schnittstellen, d.h. binäre Ausgabesignale z.B. zum Schalten von Anzeigen, Motoren und Eingabesignale, z.B. zum Lesen von Schalter und Sensorwerte.

# 1.1 Ports des ATmega2560

Ports des ATmega2560

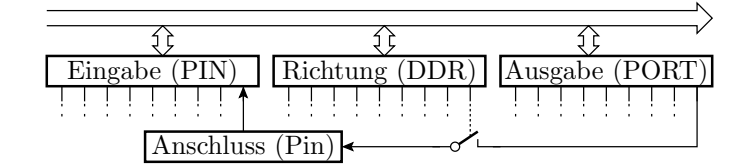

- Ports (Parallele Schnittstellen) sind 8-Bit-, bei größeren Prozessoren auch 16- oder 32-Bit-IO-Register mit anschlieÿbaren Leitungen z.B. für Schalter und LEDs.
- Universelle Ports können bitweise als Eingänge, Ausgänge oder mit umschaltbarer Übertragungsrichtung konfiguriert werden.
- Bei AVR-Prozessoren gehören zu jedem Port 3 Register mit aufeinanderfolgenden Adressen, PINx für die Eingabe, DDRx für die Übertragungsrichtung und PORTx für die Ausgabe.

#### Port-Adressen und Darstellung im Debugger

Der ATmega2560 hat 12 Ports mit je Eingaberegister PINx, Richtungsregister DDRx und Ausgaberegister  $\text{PORTx} \ (x \in \{A, B, ..., L\}; 0/0x20 - \text{IO-Adresse / Datenspeicheradresse}).$ 

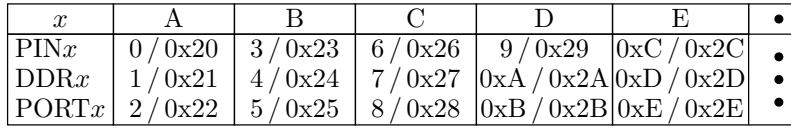

Debug-Ansicht:

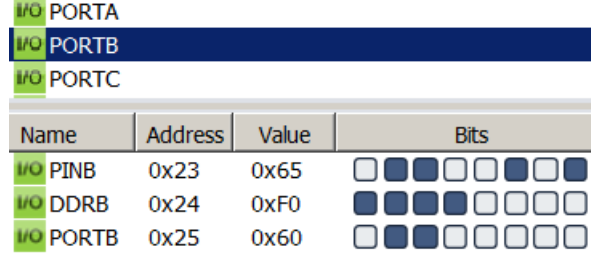

Beschaltung und Nutzung eines einzelnen IO-Pins

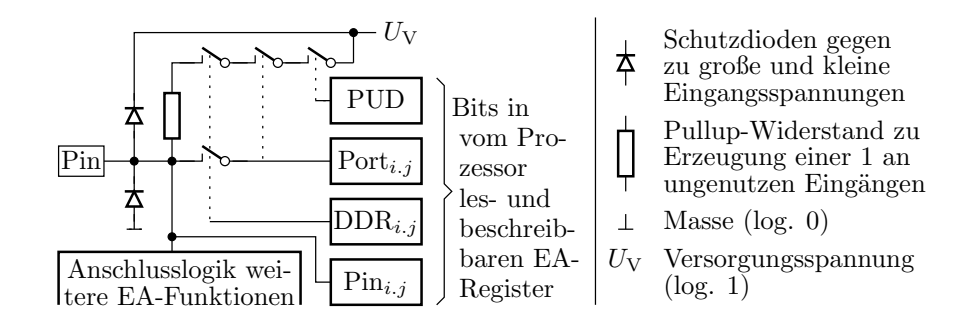

Nutzung als Ausgang:

- Richtungsbit eins setzen:  $\text{DDR}_{i,j} := 1$ .
- Ausgabe:  $\text{PORT}_{i,j} := \text{Rd} (\text{Rd} \text{Arbeitsregister})$
- Rücklesen des Ausgabewertes:  $Rd := \text{PORT}_{i,j}$
- Eingabe: Rd :=  $\text{PIN}_{i,j}$ .  $\text{PIN}_{i,j} \neq \text{PORT}_{i,j}$  ist möglich und deutet auf Programmier- oder Schaltungsfehler.

Nutzung als Eingang:

- Richtungsbit null setzen:  $\text{DDR}_{i,j} := 0$ :
- Werte zwischen 0 und 1, z.B. bei ungenutzten Anschlüssen verursachen erhöhte Stromaufnahme.
- Ausgabewert eins (PORT<sub>i.j</sub> := 1) und SFR-Bit »PUD« nicht gesetzt, zieht ungenutzte Eingänge über einen Widerstand auf eins. Zu empfehlen für alle ungenutzten Eingänge.
- Bei externer Signalquelle und vor allem für analoge Eingänge Pullup-Widerstand mit  $(PORT_{i,j} := 0)$  deaktivieren.

### 1.2 Polling

### Polling und Interrupt

Zur Abstimmung der Ein- und Ausgabezeitpunkte muss ein EA-Gerät warten, bis der Rechner und der Rechner bis das EA-Gerät bereit ist. Dafür gibt es zwei Prinzipien:

- Polling: Zyklische Abfrage aller EA-Geräte durch den Rechner, ob Datenübergabe angefordert oder zur Übernahme bereit. Wenn ja, Verzweigung zum Programmbaustein für den Datenaustausch (Software-Funktion).
- Interrupt: Gerät fordert Datenaustausch an. Rechner ruft, sobald er dafür bereit ist, eine Interrupt-Service-Routine (ISR) auf. Erfordert Hardware-Unterstützung, siehe Foliensatz RA-F6.pdf).

#### Warten auf sequentielle Ereignisse

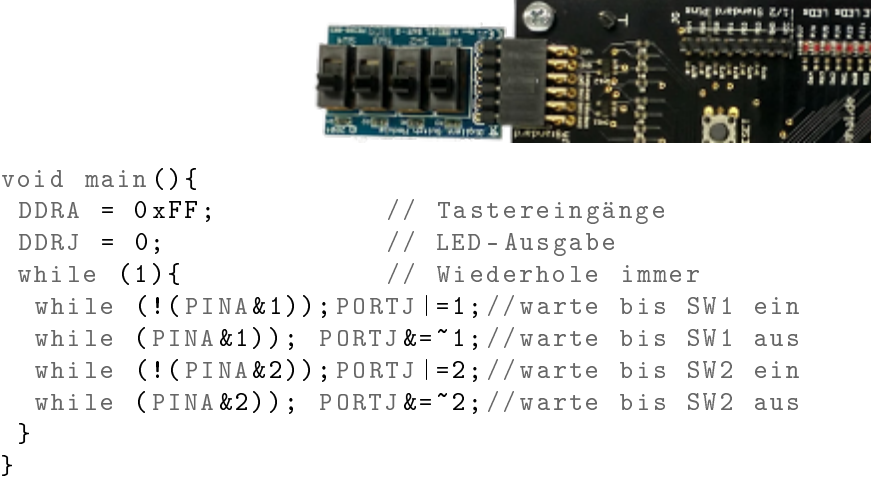

Programm wartet immer auf ein Ereignis nach dem anderen.

#### Warten auf nebenläufige Ereignisse

```
void main (){
DDRA = 0xFF; // Tastereingänge
 DDRJ = 0; // LED-Ausgabewhile (1){ \frac{1}{2} // Wiederhole immer
 if ( PINA &1); PORTJ |= 1; // wenn SW1 ein: LD1 ein
  if (!( PINA &1)); PORTJ k = "1; // wenn SW1 aus: LD1 aus
 if (PINA & 2); PORTJ = 2; //wenn SW2 ein: LD2 ein
  if (!( PINA k2) ); PORTJ k = 2; //wenn SW2 aus: LD2 aus
}
}
```
Reihumabfrage der Ereignisbits. Wenn Ereignis (Schalterwert) eingetreten, zugeordnete Aktion ausführen (hier LED ein- oder ausschalten).

#### Bedienung mehrer EA-Geräte

Ein EA-Gerät verlangt meist erst nach vielen Tausend Takten die nächste Aktion in Form eines Datenaustauschens von wenigen Bytes.

Software-Ablauf mit einem Haupt-Task und mehreren IO-Tasks zur Bedienung von EA-Einheiten über Polling:

Wiederhole immer

- Haupt-Task arbeitet einige tausend Befehle ab.
- Abfrage aller genutzten EA-Geräte auf Bereitschaft
- für Geräte die bereit sind, Einschieben eines IO-Tasks.

#### Programmstruktur für EA mit Polling

```
int main (){
  \langle Initialisierung, Variablen, ... >
  while (1) { // Endlosschleife
    if (<i>Haup</i> t - Task \textit{ bereit}){ < \textit{Haupt-Task}\textit{ weiter abarbeiten>}}if ( < IO-Task 1 bereit >)
       { < I0 - Task \space 1 \space abarbeiten>}if ( < IO-Task 2 bereit >)
       \{< I0-Task 2 abarbeiten > }
    ...
  }
}
```
- Der Haupt-Task muss sich nach hinreichend kurzer Zeit für mindesten einen IO-Abfragezyklus unterbrechen.
- IO-Tasks max. wenige hundert abzuarbeitende Befehle.
- Keine Warteschleifen außer der Endlosschleife.

# 2 Serielle Schnittstellen

#### Serieller Datenaustausch

Der Datenaustausch zwischen Rechnern erfolgt in der Regel seriell<sup>1</sup>. Grundbaustein Schieberegister mit den Funktionen

- parallele Übernahme der zu übertragenden Daten,
- serielle Übertragung und
- parallele Übergabe.

Schaltung einer Schieberegisterzelle:

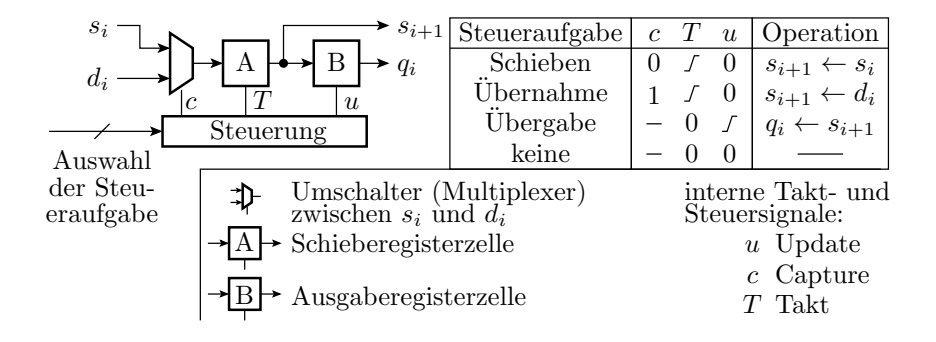

# Bidirektionale Kopplung zweier Rechner

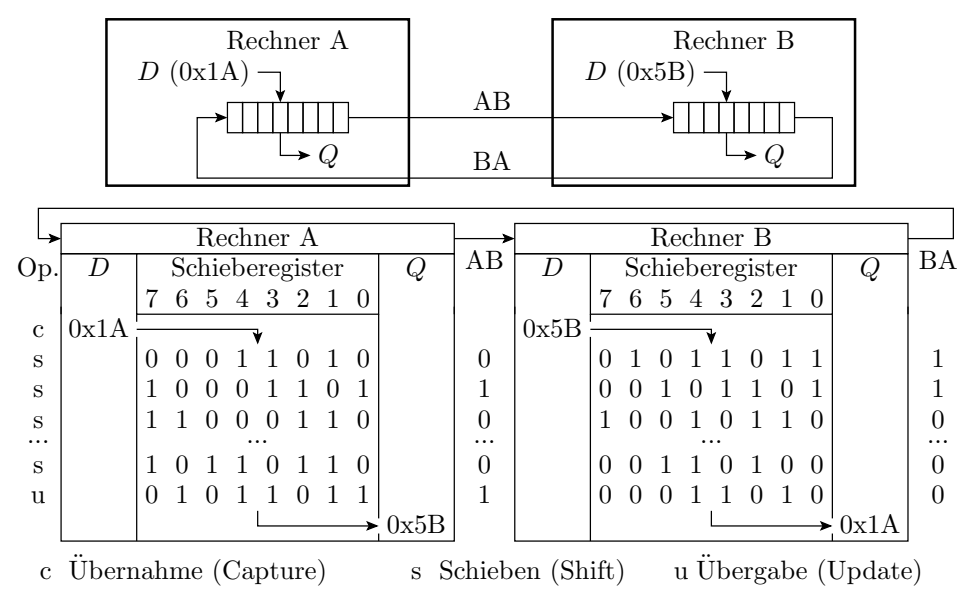

### 2.1 USART

# USART (Universal Synchronous or Asynchronous Receiver and Transmitter) Übertragung ohne Takt und Steuersignale.

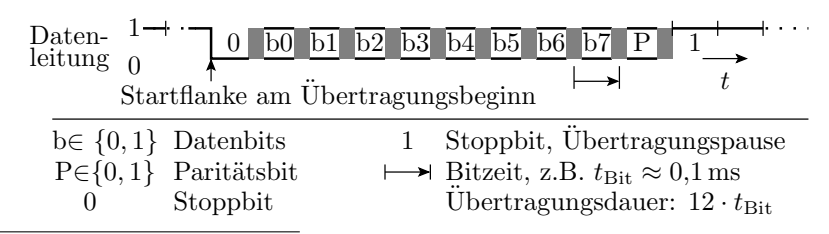

<sup>1</sup>Seriell, d.h. hintereinander über eine, statt parallel über viele Leitungen.

Der Empfänger erkennt den Übertragungsbeginn an der Stopp-/ Start-Flanke und übernimmt die Werte nach 1,5, 2,5 etc. Bitzeiten. Voraussetzung: Gleich eingestellte Bitzeit, Bitanzahl, Stoppbitanzahl und Parität bei Sender und Empfänger. Die Baudrate b als Kehrwert der Bitzeit  $t_{\text{Bit}}$  wird mit einem Teiler aus dem Prozessortakt gebildet.

Baudrate b, Masseinheit Bd (Baud), ergibt sich aus der Prozessortaktfrequenz  $f_{\text{Proz}}$  und einem programmierten Teilerfaktor T:

$$
b = \frac{f_{\text{Proz}}}{16 \cdot (T + 1)}
$$

Teilerfaktor für  $f_{\text{Proz}} = 8 \text{ MHz}$  und  $b = 9600 \text{ Bd}$ .

$$
T = \frac{8 \text{ MHz}}{16 \cdot 9600 \text{ Bd}} - 1 = 51 = 0 \times 33
$$

Initialisierung: 9600 Bd, 8 Daten-, 1 Stoppbit, keine Parität:

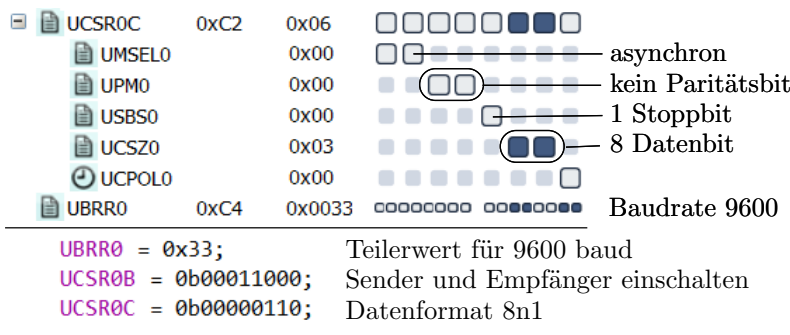

#### Senden und Empfang

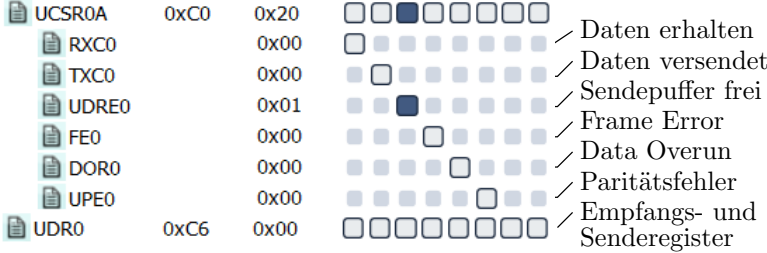

Funktionen für den Empfang und das Versenden eines Bytes:

```
uint8_t get_byte (){
while (!(UCSROA & (1 << RXCO))); //warte auf Empfang<br>
{ return UDRO; //Rückgabe Empfangs
                                         // Rückgabe Empfangsbyte
void send_byte ( uint8_t dat ){
while (!(UCSROA&(1<<UDREO)));//warte bis Sendepuffer<br>}UDRO = dat;<br>}VDRO = dat;
                                         //frei. Byte versenden
```
Senden und Empfang blockierungsfrei

```
uint8_t get_byte_nb ( uint8_t * dat ){
 if ( UCSR0A & (1 < < RXC0 )){ // wenn Byte empfangen
  * dat = UDR0; \frac{1}{s} //speichere Empfangsbyte
  return 1; // Rickgabewert "wahr"}
 else return 0; // sonst Rückgabe "falsch"
}
uint8_t send_byte_nb ( uint8_t dat ){
 if ( UCSR0A & (1 < < UDRE0 )){ // wenn Sendepuffer frei
 UDRO = dat; // Daten senden
                          // Rückgabewert " wahr"
aa<br>return 1;<br>}
                          //sonst Rückgabe "falsch"
else return 0;
```
- Funktionsergebnis: Operation ausgeführt wahr/falsch.
- Datenrückgabe über Zeiger.

# 2.2 SPI-Bus

### SPI-Bus

Serieller Bus zur Vernetzung von Schaltkreisen.

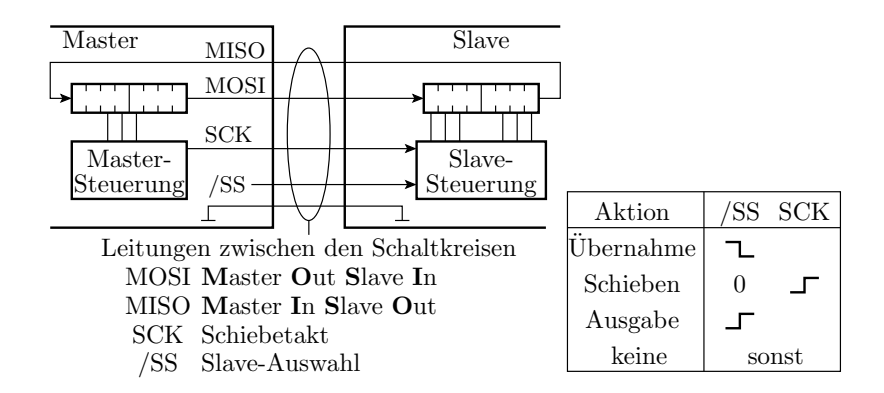

 Ein Schaltkreis ist der Master, der den Takt SCK und die Slave-Auswahlsignale erzeugt, die anderen sind Slaves, die diese Signale vom Master erhalten.

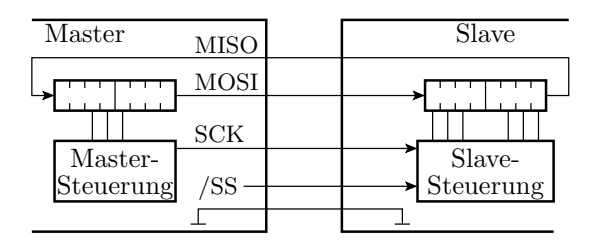

Beispiel für die Übertragung 0x81 vom Master zum Slave und von 0xD201...00 vom Slave zum Master:

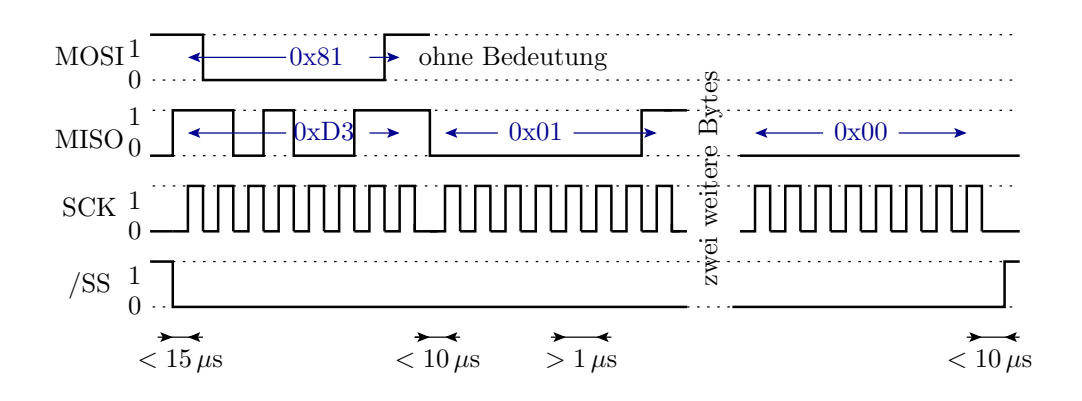

- **Eine Übertragung beginnt mit Aktivierung von /SS=0 (Übernahme), gefolgt von n Schiebe**takten und endet mit Deaktivierung /SS=1.
- Die /SS-Signale des Masters werden über Ausgänge paralleler Schnittstellen ausgegeben.
- Ein Master kann mehrere Slaves mit unterschiedlichen /SS-Signalen angesteuern.

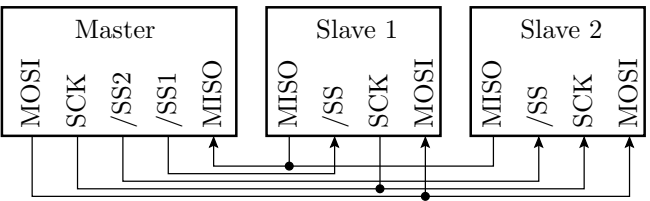

# Konfiguration des SPI-Controllers

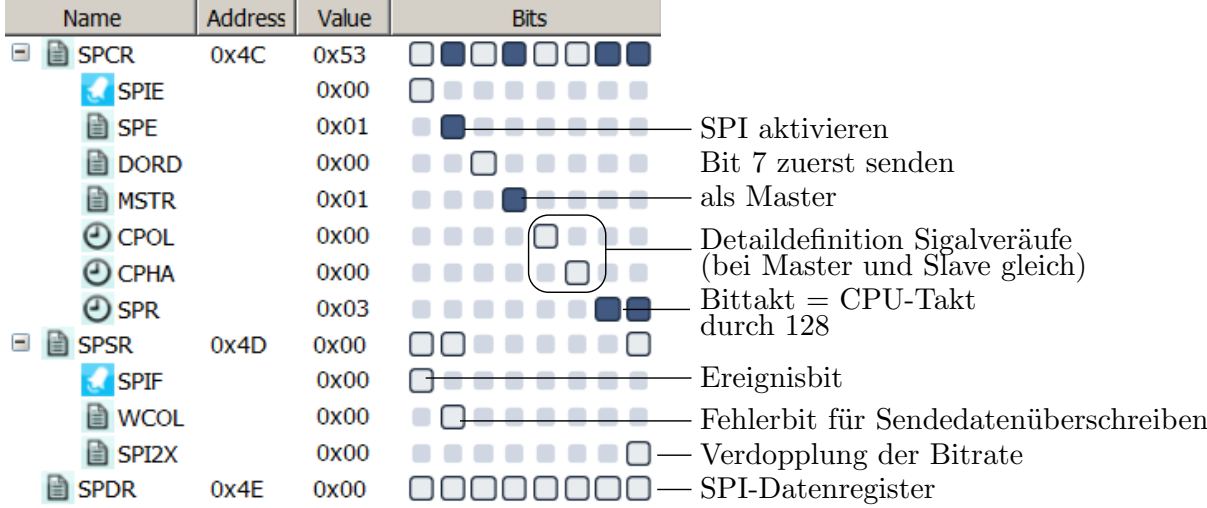

- Einschalten als Master oder Slave.
- Festlegen der Bitrate und Protokollparameter.
- Pins für /SS Signale konfigurieren, beim Master als Ausgänge mit Wert eins, beim Slave als Eingänge.

### Algorithmus für den Datenaustausch

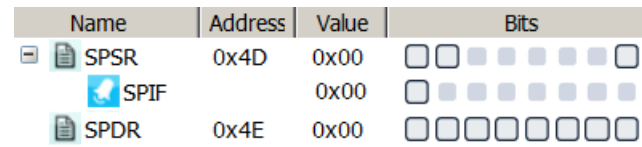

Für jede  $n$ -Byte-Übertragung

- Aktiviere das Slave-Auswahlsignal /SS (Master) bzw. warte auf /SS=0 (Slave).
- Für jedes Byte
	- Schreibe Sendewert in das Datenregister.
	- Warte bis Ereignisbit SPIF eins ist.
	- Lese empfangenes Byte aus und schreibe nächstes zu sendende Byte in das SPI-Datenregister SPDR.
- Deaktiviere das Slave-Auswahlsignal.

#### SPI-Datenaustausch blockierend

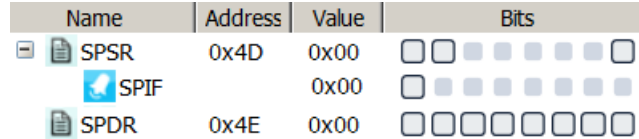

Funktionen für den blokierenden Austausch einer 4 Byte-Nachrichtmit »/SS« an Port B Anschluss 0:

```
void spi_send_get_4byte ( uint8_t * dat ){
PORTB k = 1;
 SPDR = dat[0];for (idx = 0; idx < 4; idx + 1)while (! (SPSR&1<<SPIF));
  dat[idx] = SPDR;if (idx < 4) SPDR = dat[idx + 1];
 }
 PORTB |= 1;}
```
#### SPI-Datenaustausch nicht blockierend

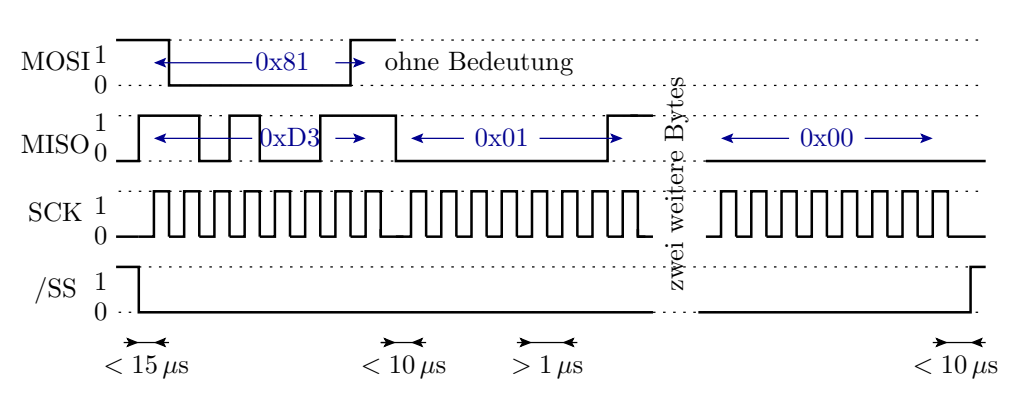

Verlangt eine Schrittfunktion,

- die im Zeitabstand kleiner 10 µs aufzurufen ist,
- $\text{SPIF} \times (\text{Bytetransfer fertig})$  abfragt,
- wenn »fertig«, das Empfangsbyte in einen Puffer schreibt und das nächste Sendebyte verschickt bzw »/SS« deaktiviert.

# 2.3 JTAG (Testbus)

# $\mathbf{JTAG}$  (Boundary Scan<sup>2</sup>)

Test-, Diagnose-, Debug- und Programmierbus.

![](_page_9_Figure_8.jpeg)

- Verschaltung aller Schaltkreise zu einer Kette.
- Serieller Datenaustausch mit einem Steuergerät<sup>3</sup>.

![](_page_9_Figure_11.jpeg)

Ein Schaltkreis mit JTAG-Bus hat mehrere über ein Befehlswort auswählbare Datenregister:

- Bypass-Register zur Verkürzung der Länge des Schieberegisters durch den Schaltkreis auf 1 Bit,
- Identikationsregister mit Hersteller- und Bauteilnummer,

 $^{2}$ Ursprungsidee: Schieberegisterring mit den Funktionen Übernahme, Schieben und Übergabe am Schaltkreisrand zum Verbindungstest zwischen Schaltkreisen ohne mechanische Kontaktierung. Heute auch genutzt zum Lesen und Schreiben beliebiger Daten zum Programmieren, Debuggen, ...).

<sup>&</sup>lt;sup>3</sup>In den Laborübungen der über USB mit dem PC verbundene »Dragon«.

- Programmier-Interface: Schnittstelle zum Lesen und Schreiben des Befehls-Flashes, des Daten-EEPROMs und der Fuse-Register.
- Schnittstellenregister zum OCD (On-Chip Debugger), ...

# TAP-Controller

Die Auswahl der 6 Busaktionen: Übernahme, Schieben, Übergabe für das Befehls- und das ausgewählte Datenregister erfolgt über ein 1-Bit-Steuersignal und einen Automaten mit 16 Zuständen. An den Kanten steht der Wert des Signals TMS (Test Mode Select).

Von der JTAG-Implementierung in unserem Prozessor sind nur die standardisierten Testfunktionen, die für den Bestückungstest von Baugruppen vorgesehen sind, veröffentlicht. Die Befehle für die Programmierung und den OCD (On-Chip Debugger) sind in den Dokumentationen nicht beschrieben.

![](_page_10_Figure_6.jpeg)

# 3 Analoge Eingabe

# Messung und Überwachung von analogen Werten

Analog-Digital-Wandler:

- Umwandlung einer analogen Eingangsspannung oder Eingangsspannungsdifferenz in einen Bitvektor (beim ATmega 2560 10 Bit).
- Wandlungsdauer 13 bis 25 Takte mit einer Taktperiode  $t_{\text{AClk}} \geq 1 \mu s$ . Gesamte Wandlungsdauer  $> 13...25 \mu s$ .
- Über einen programmierbaren Eingabemultiplexer kann zwischen unterschiedlichen Signalquellen ausgewählt werden.

Analog-Komparator:

- Vergleich zweier analoger Eingangsspannungen.
- Das 1-Bit-Vergleichergebnis kann programmgesteuert ausgewertet werden (Polling) oder Interrupts auslösen (siehe später Foliensatz RA-F6.pdf).

Prinzip eines seriellen Analog-Digital-Wandlers

![](_page_11_Figure_2.jpeg)

$$
v = \begin{cases} 0 & \text{wenn } U_{\text{Message}} < U_{\text{Vgl}} \\ 1 & \text{sonst} \end{cases}
$$

Die Vergleichsspannung, die der DAU (Digital-Analog-Umsetzer) ausgibt:

$$
U_{\text{Vgl}} = U_{\text{ref}} \cdot \frac{\mathbf{x}}{2^n}
$$

( $U_{\text{ref}}$  – Referenzspannung;  $\mathbf{x}$  – Ausgabewert (Bitvektor); n – Bitanzahl des Ausgabewerts).

### Sukzessive Approximation

![](_page_11_Figure_8.jpeg)

Ein Vergleich je Bit. Der Messwert darf sich während der Wandlung nicht ändern. Deshalb wird  $U_{\text{Mess}}$  mit einer Sample-and-Hold- Schaltung (S&H) abgetastet und während der Messung gespeichert.

![](_page_11_Figure_10.jpeg)

### Beispiel zur ADC-Initialisierung

![](_page_11_Picture_279.jpeg)

- Der Sensor ist an ADC3 (PF3) (Kanal 3 auswählen).
- Der Wandlertakt als CPU-Takt durch Teilerwert

$$
f_{\rm ADC} = \frac{f_{\rm CPU}}{64} \approx 117 \, \rm kHz
$$

 Um den Analogwert nicht zur verfälschen, ist PF3 als Eingang mit Ausgabewert 0 (Pullup aus) zu konfigurieren.

# Funktion zur Messung eines Analogwerts

```
uint16_t getADC (){
uint16_t wert ;
ADCSRA | = (1 \lt \ltADSC); //Wandlung starten
while (!( ADCSRA & (1 < < ADIF ))); // auf ADIF warten
ADCSRA |= (1 < < ADIF ); // ADIF löschen
wert = ADC; // Ergebnisrückgabe
return wert ;
}
```
- Wandlungsstart durch Setzen von ADSC in ADCSRA.
- $\bullet$  Bei Wandlungsabschluss setzt der Prozessor ADIF=1.
- ADIF wird durch Schreiben einer Eins gelöscht.

# 4 Aufgaben

# Aufgabe 5.1: Zahlenschloss

An Port A soll ein Modul mit vier Tastern an PA.0 bis PA.3 mit den Nummern 0 bis 3 stecken. In einer Endlosschleife soll

- Taster 0 die Schaltung rücksetzen (Startzustand, alle LEDs aus.)
- Aus dem rückgesetzten Zustand soll jede Tastereingabe die LED6:LED0 hochzählen.
- Die richtige Eingabefolge 2, 4, 8, 4, 2 soll zusätzlich LED an PJ.0 einschalten.
- 1. Wie ist das Polling zu organisieren, nacheinander je auf ein oder nebenläug auf mehrere Ereignisse warten?
- 2. Programm entwickeln.

# Lösung

- 1. Taste 0 immer abfragen. Für die anderen Tasten genügt die alternierende Abfragereihenfolge »keine Taste« und »mindestens eine Taste« gedrückt.
- 2. Programm: Automat mit PORTJ gleichzeitig als Zustand und Ausgabe.

```
#include <avr/io.h>
void main (){
DDRB = 0; DDRJ = 0 x FF;
uint8_t x; // aktuelle Eingabe
uint8_t x_del=0; // letzte Eingabe
uint8_t ok; \frac{1}{2} // bisherige Eingabe richtig
uint8_t dat [] = \{2, 4, 8, 4, 2\}; // richtige Eing.
while (1) { \frac{1}{2} // Endlosschleife
  < Schrittfunktion Automat>
 }
}
```
In einer Endlosschleife soll

- Taster 0 rücksetzen (Startzustand Z0, alle LEDs aus.)
- Von Z0 aus soll jede Tastereingabe die LED6:LED0 hochzählen.
- Die richtige Eingabefolge 2, 4, 8, 4, 2 soll zusätzlich LED an PJ.0 einschalten.

```
x = PINB; // Eingabe lesen
if (x \& 1){ ok=1; PORTJ=0; } // wenn Rücksetztaste ...
else if (!x_del \& x)( //sonst wenn Taste
                       // und vorher keine
if(PORTJ < sizeof(dat)){ //wenn Eingaben fehlen
 if(x != dat [PORTJ]) ok=0;//bei falscher Zahl "ok"
} // löschen
PORTJ++; // Zustand weiterzähler
if ((PORTJ == sizeof(dat)) //alle Zahlen eingegeben
               && ok ) { // und alle richtig
PORTJ | = (1 \lt \lt 7); //LED an PJ.7 ein
}
x_d = x; //vorherige Eingabe
```
#### Aufgabe 5.2: UARD-Daten

Gegeben ist der nachfolgende von einer UART mit dem Protokoll 8E1 (8 Datenbit, gerade Parität, ein Stoppbit) generierte Signalverlauf. Welche Werte werden für die 8 Datenbits, das Paritätsbit und das Stoppbit empfangen, wenn im Empfänger dasselbe Protokoll und

- 1. dieselbe Baudrate
- 2. die 1,5-fache Baudrate

wie im Sender eingestellt ist.

![](_page_13_Figure_11.jpeg)

Sind die Empfangsdaten zulässig?

### Lösung

1. Dieselbe Baudraten:

![](_page_13_Figure_15.jpeg)

- 1. Byte: **b** = 0b10011001, P = 0 $\sqrt{}$ , Stoppbit = 1 $\sqrt{}$
- 2. Byte: **b** = 0b01000110, P = 01 $\sqrt{$ , Stoppbit = 1 $\sqrt{}$

![](_page_14_Figure_3.jpeg)

- 1. Byte: **b** = 0b11010100, P = 0 $\sqrt{}$ , Stoppbit = 1 $\sqrt{}$
- 2. Byte:  $\mathbf{b} = 0 \text{b} 1 1 1 1 1 1 0$ ,  $P = 1 \sqrt{2}$ , Stoppbit  $= 1 \sqrt{2}$